# **Leitfaden für die Eingabe von BTV-Impfdaten (Schafe und Ziegen)**

**in HIT**

**- Hinweise für Tierärzte - (Stand: Juli 2016)**

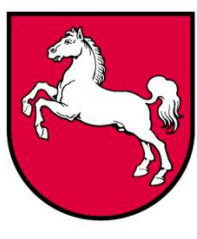

**Niedersachsen**

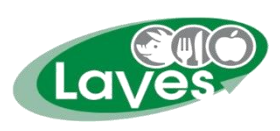

 **Niedersächsisches Landesamt für Verbraucherschutz und Lebensmittelsicherheit www.laves.niedersachsen.de**

**Ansprechpartner:** LAVES, Dezernat 31 Dr. Peter Wenning [Dezernat31@laves.niedersachsen.de](mailto:Dezernat31@laves.niedersachsen.de) 0441/570-26271

### **Allgemeine Hinweise**

Die Dokumentation der BTV-Impfung ist vorgeschrieben und sie ist eine Voraussetzung dafür, dass Rinder, Schafe und Ziegen bei einem Viruseintrag in eine Region weiter gehandelt werden dürfen.

In Niedersachsen haben auch die Halter von Rindern, Schafen- und Ziegen die Kompetenz, BTV-Impfungen in HIT einzutragen. Dazu wurde den Tierhaltern von der VIT der Betriebstyp "920 -**Berechtigt zur Eingabe von Impfungen (nur BTV)"** zugewiesen.

Dieser Leitfaden erläutert, wie Sie als Hoftierarzt Impfeinträge für Schafe und Ziegen in der HIT-Datenbank vornehmen können.

### **Voraussetzungen:**

- HIT-Zugang
- Vorliegen einer Hoftierarztvollmacht

### **Die einzelnen Schritte in Kürze:**

- Vor der Impfung des (Teil-)Bestandes kann in HIT ein Impfblatt erstellt werden.
- Das Impfblatt können Sie mit in den Stall nehmen und die Anzahl der geimpften Tiere notieren.
- Nach der (Teil-)Bestandsimpfung erfolgt die Eintragung in HIT.
- Bei einer gleichzeitigen Verwendung von BTV-4 und BTV-8 Impfstoffen kann der Punkt "BTV-Kombi" verwendet werden.

## **Vor der Impfung**

Erstellen Sie ein Impfblatt: **"Menü-Seite / Auswahlmenü Hoftierarzt"**

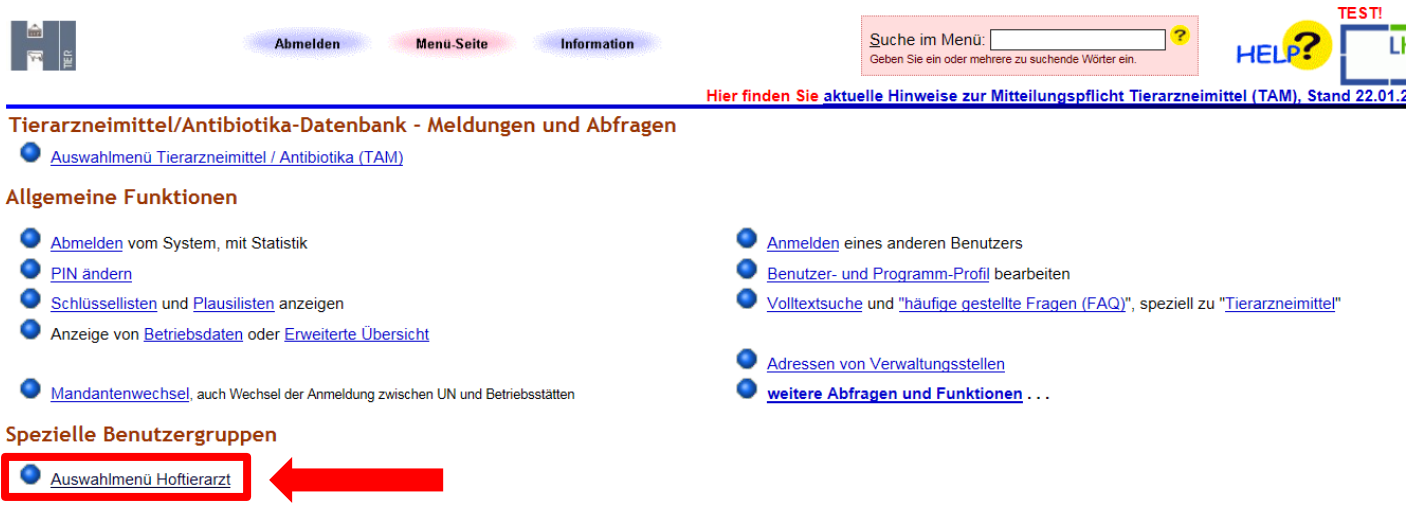

### **"Impfungen / Impfblatt (betriebsbezogen)"**

#### Allgemeine Funktionen für Hoftierarzt Vollmachtvordrucke Liste erhaltener Hoftierarzt-Vollmachten Einzeltierstatus BVD (frei zugänglich) Anzeige der eigenen Betriebsdaten  $\bullet$ Untersuchungsanträge aus Bestandsregister oder Erweitert Bestandsregister mit Gesundheitsdaten Untersuchungsanträge per Einzeltier-/ Massenabfrage 0 Massenabfragen von Gesundheitsdaten Untersuchungsanträge Monitoring / FES für sonstige Tierarten Einzeltierverfolgung Massenmeldungen per Datei Allgemeine Betriebs-Tier-Übersicht und Alters/ Geschlechtsstatistik **BHV1 - Bovines Herpes Virus** Untersuchungsanträge per Massenabfrage für Auktionstiere Meldungsübersicht Bestandsergebnisse BHV1-Betriebs-Statistik **BVD - Bovine Virus Diarrhoe** BVD-Betriebs-Tier-Übersicht BVD-**Betriebs-Statistik**  $\mathbb{Z}$ Impfungen Impfliste Rinder mit Tierdaten ode Impfblatt (betriebsbezogen) Übersicht Elektronische Impfaufträge Eingabe Rinder <u>Einzeltier / Tabelleneingabe</u> / über <u>Bestandsregister</u><br>I<u>mpfmeldungen</u> per CSV-Datei  $\bullet$ Meldungsübersicht Impfungen ٥ Eingabe Schafe/Ziegen/Schweine Bestandsimpfungen / Tabelleneingabe Meldungsübersicht Bestandsimpfungen (Rinder nur einzelne Länder) BTV-<u>Impfstatistik</u>

### **Füllen Sie die Eingabemaske aus:**

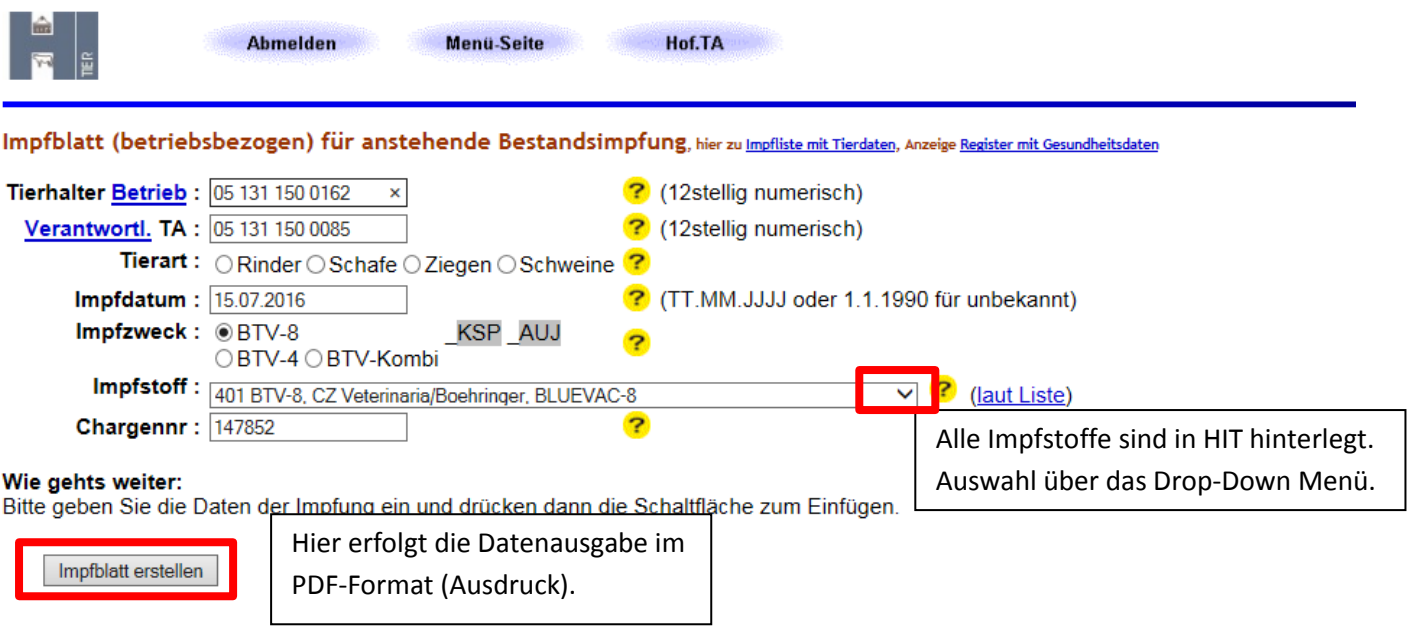

### **Das erstellte BTV-Impfblatt:**

Impfblatt (betriebsbezogen) für anstehende Bestandsimpfung

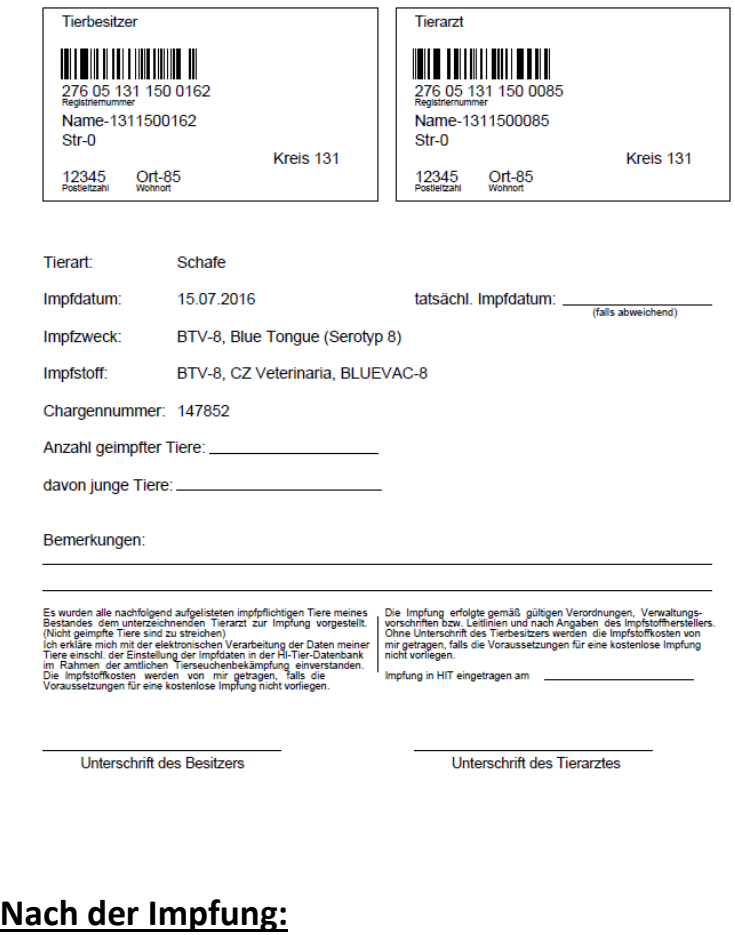

### **1. Möglichkeit: Eingabe Bestandsimpfungen**

### Allgemeine Funktionen für Hoftierarzt

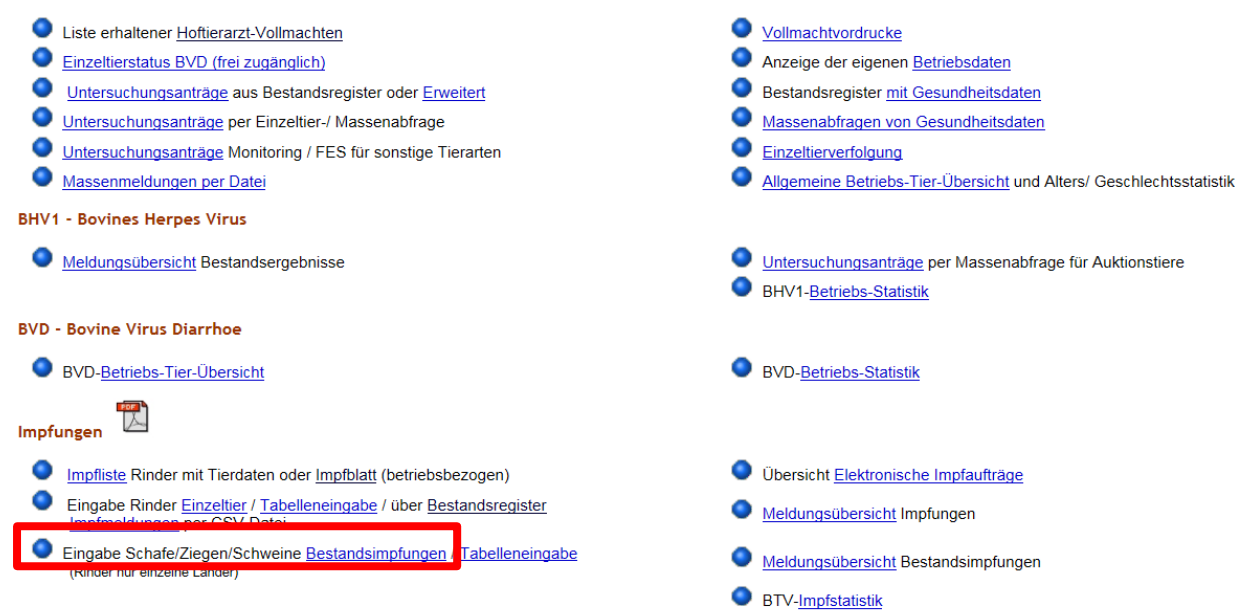

**Füllen Sie die Eingabemaske aus:**

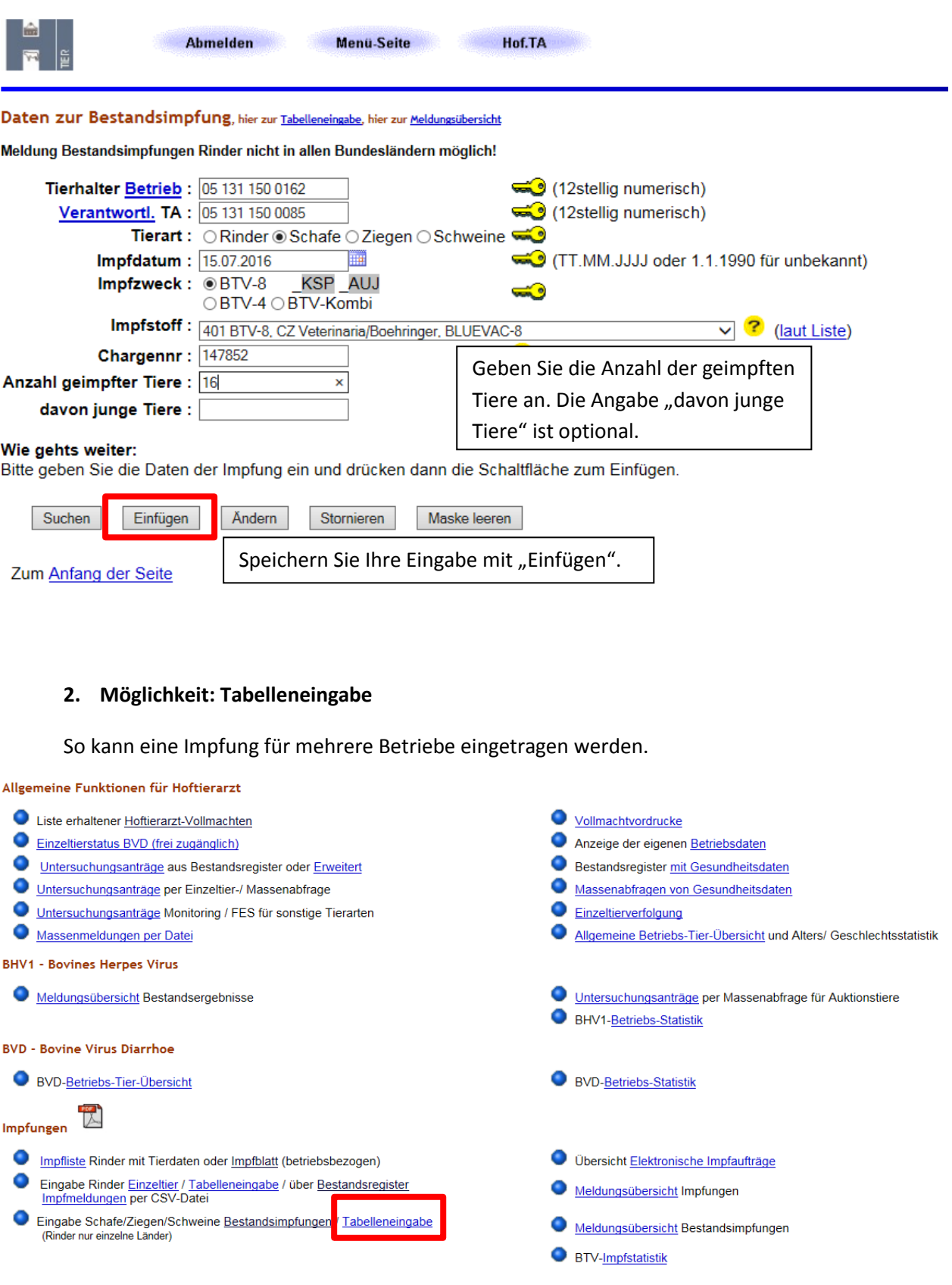

# **Füllen Sie dazu die Eingabemaske aus:**

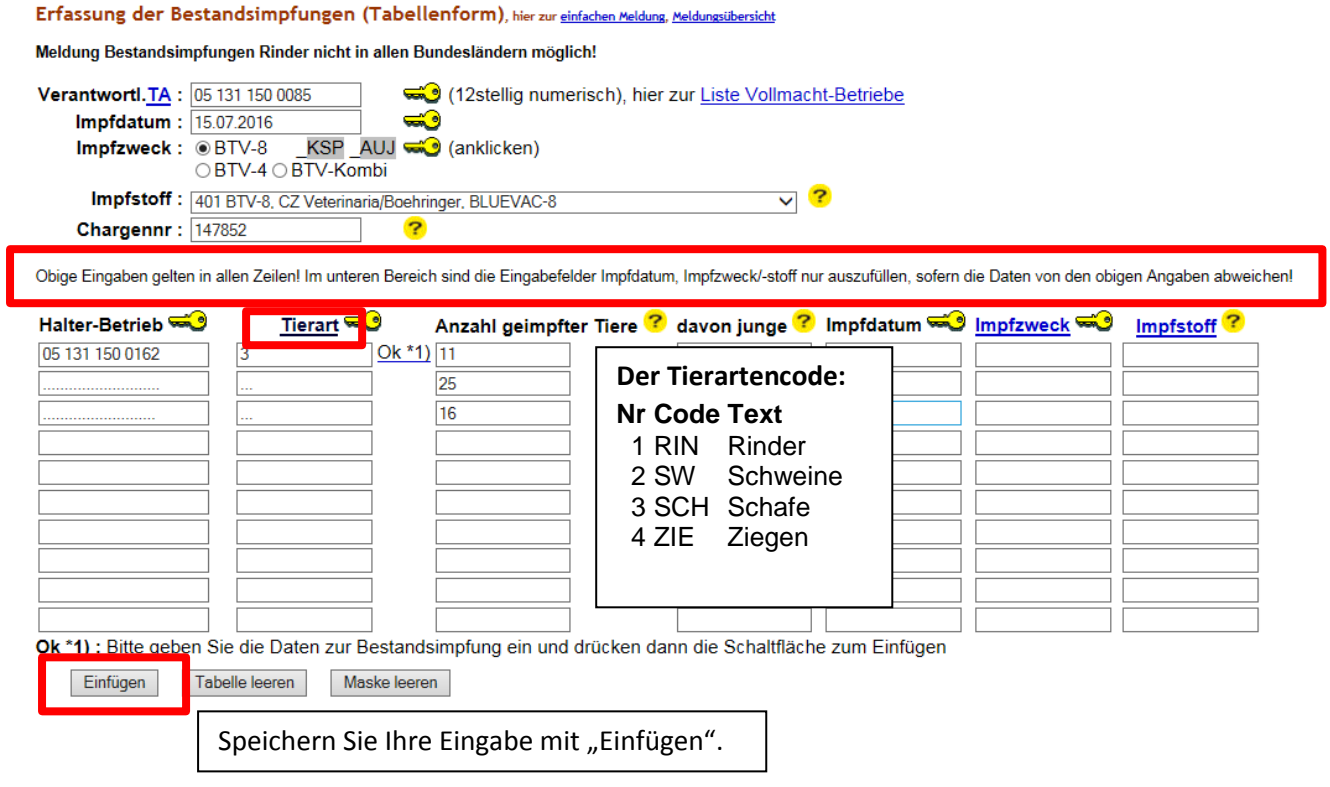